# The Same Big Problem..

*Need for data placement: Locate the data Send data to processing sites Share the results with other sites Allocate and de-allocate storage Clean-up everything Do these reliably and efficiently*

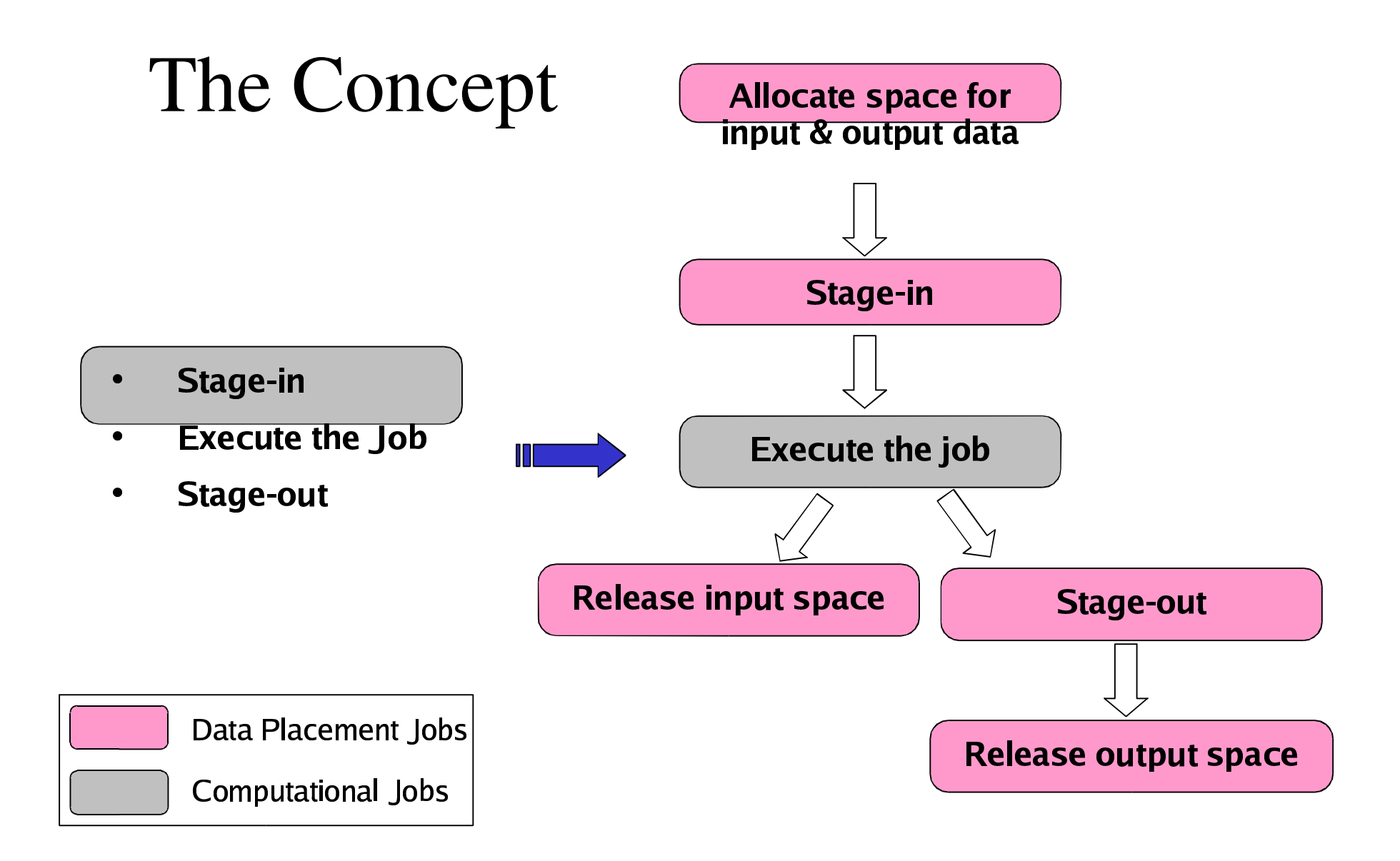

#### The Concept

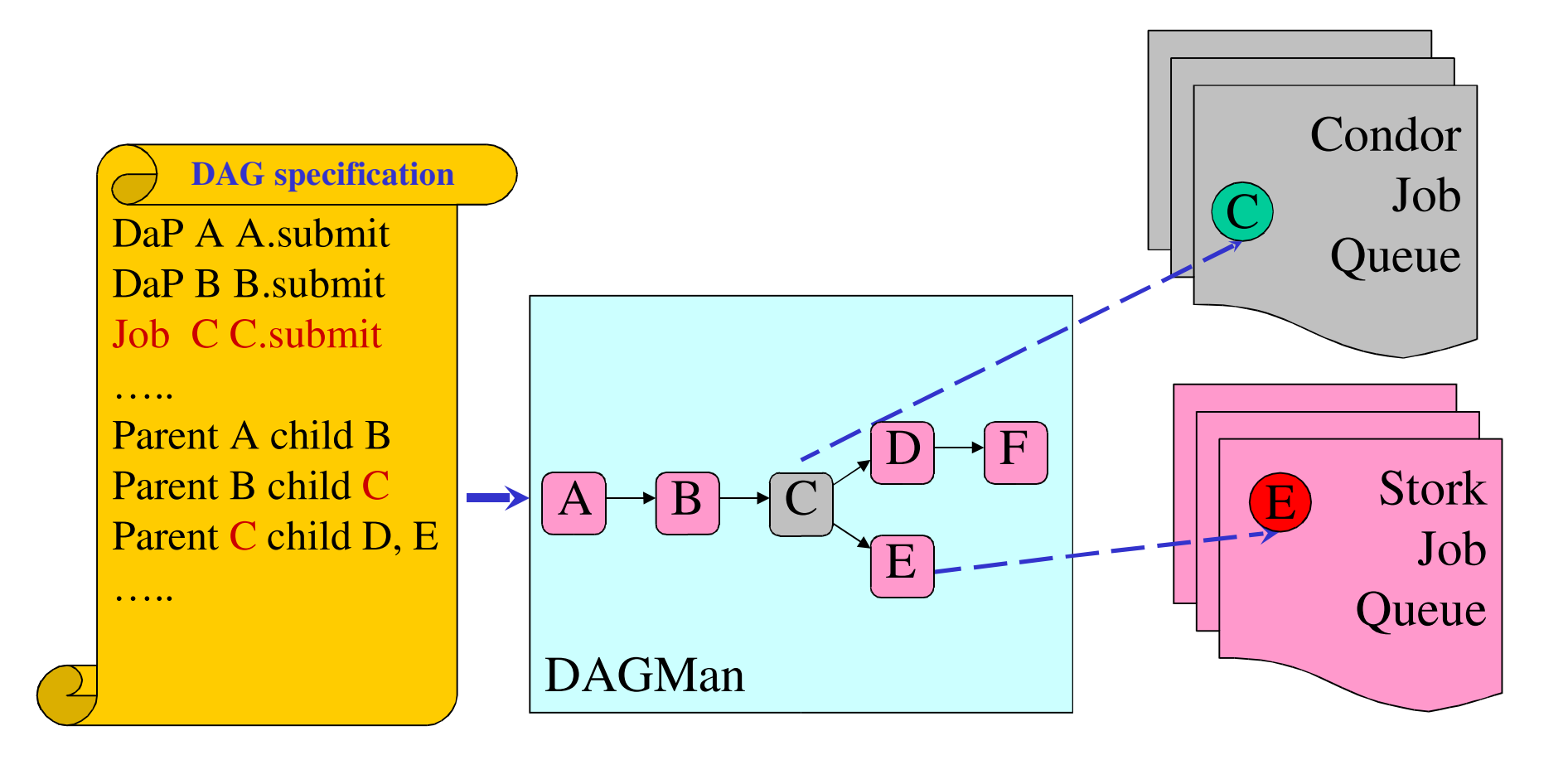

## Support for Heterogeneity

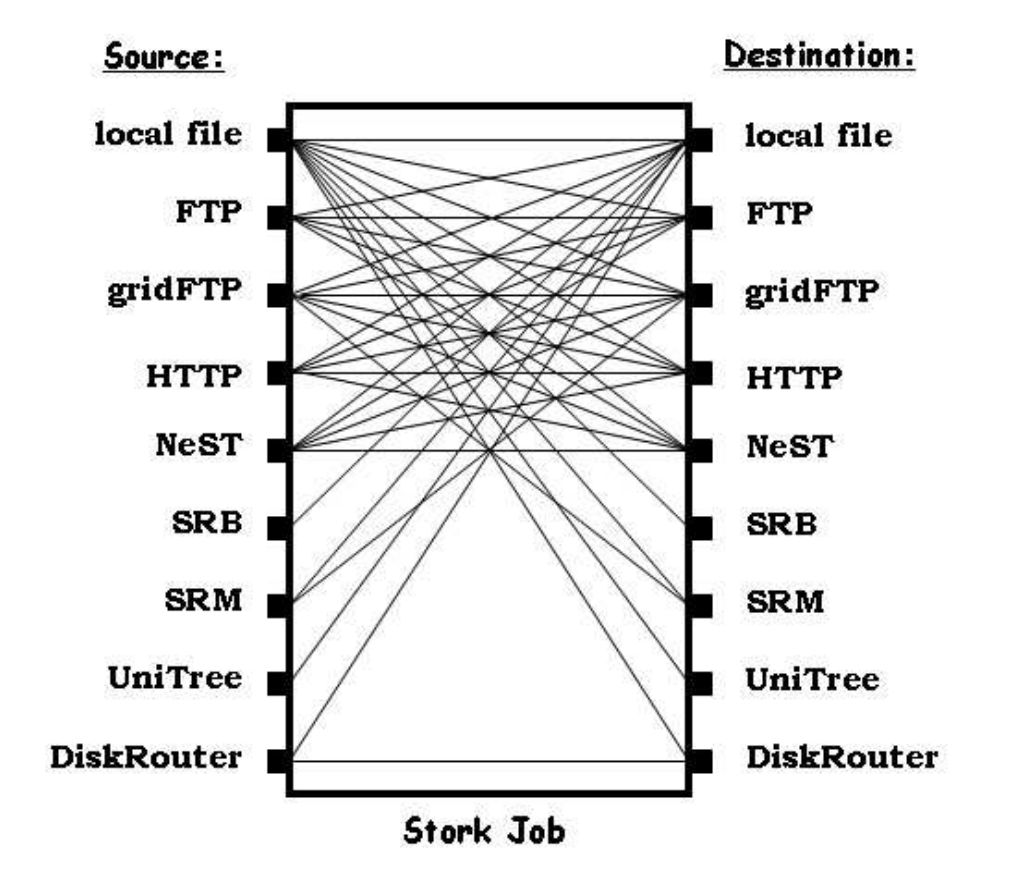

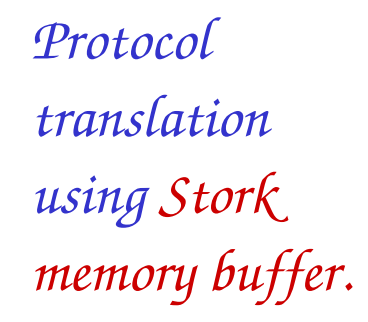

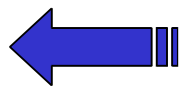

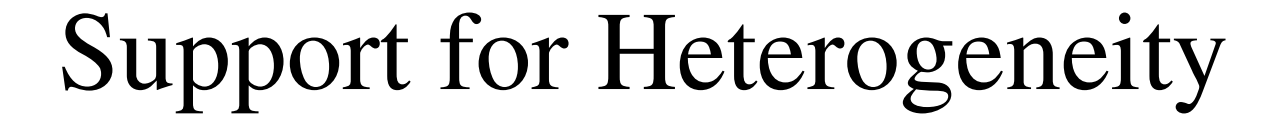

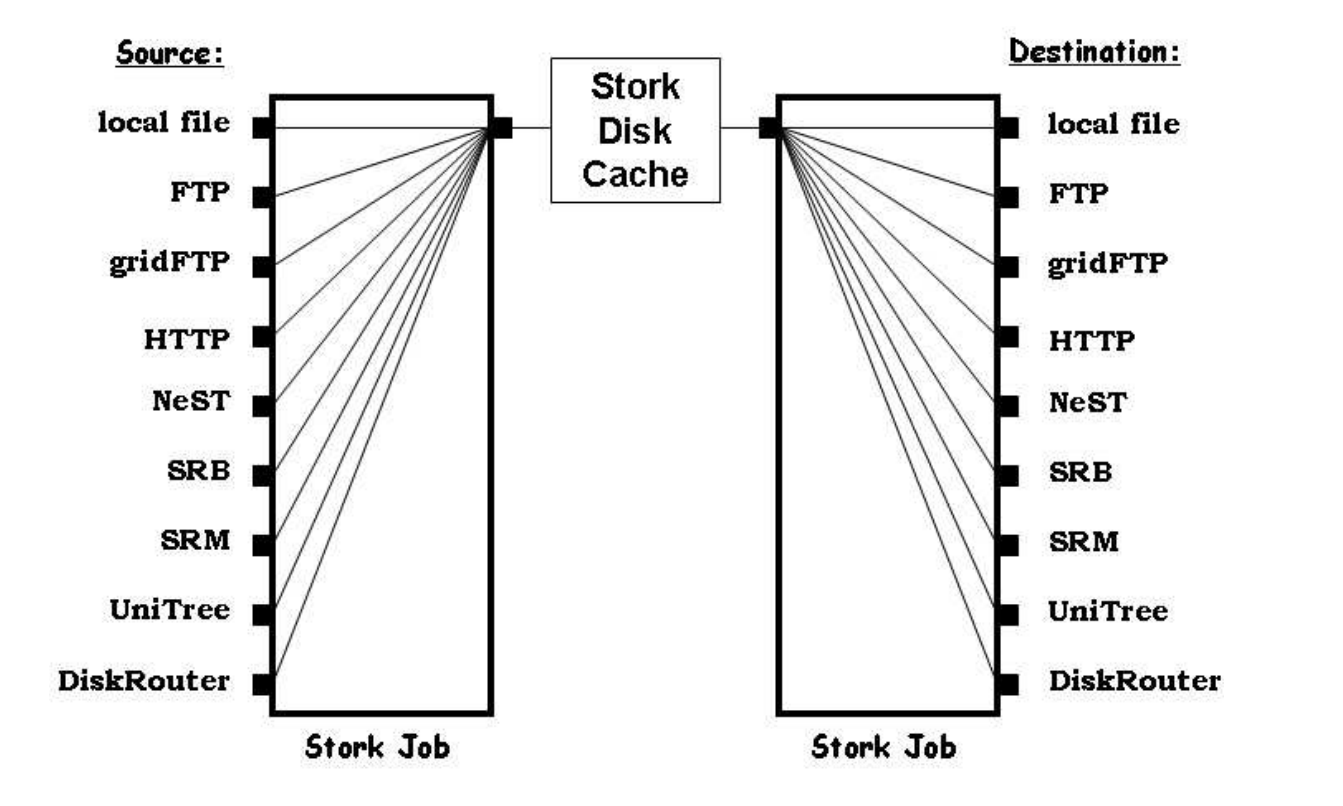

*Protocol translation using Stork Disk Cache.*

### Failure Recovery

 $\left[ \right]$ 

]

```
Type = "Transfer";
Src
_
Url = "srb://ghidorac.sdsc.edu/kosart.condor/x.dat";
Dest
_
Url = "nest://turkey.cs.wisc.edu/kosart/x.dat";
…………Max_Retry = 10;
```
**Restart\_in = ''2 hours'';** 

### Efficient Resource Utilization

- Control number of concurrent transfers from/to<br>any storage system<br>- Prevents overloading any storage system
	- Prevents overloading

# Run-time Adaptation

```
Dynamic protocol selection<br>\begin{bmatrix} \text{dap\_type} = \text{``transfer''}; \\ \text{dap\_type} = \text{``transfer''}; \end{bmatrix}\mathsf{L}%dap_type = "transfer";
      src
_
url = "drouter://slic04.sdsc.edu/tmp/test.dat";
      dest
_
url = "drouter://quest2.ncsa.uiuc.edu/tmp/test.dat";
      alt
_protocols = "nest-nest, gridftp-gridftp";
   ]
   \lceildap_type = "transfer";src
_
url = "any://slic04.sdsc.edu/tmp/test.dat";
      dest
_
url = "any://quest2.ncsa.uiuc.edu/tmp/test.dat";
   ]
```
#### Host Protocol Library

```
\left[ \right]hostname = "slic04.sdsc.edu";
    protocol = "gridftp, ftp";
]
\Gammahostname = "quest2.ncsa.uiuc.edu";
    \text{protocol} = \text{``http, ftp''};\overline{a}
```